□<br>□<br>□<br>□

□

#### **Objectifs** 1.

- soure<br>1. Décrire les principes de chiffrement symétrique (clef partagée).
- 1. Décrire les principes de chiffrement symétrique (clef partagée).<br>2. Décrire les principes de chiffrement asymétrique (avec clef privée/clef publique).
- Décrire les principes de chiffrement asymétrique (avec clef privée/clef publique).<br>Décrire l'échange de clé symétrique en utilisant un protocole asymétrique pour sécuriser une communication

#### Cette séquence s'appuie sur : Cette séquence s'appuie sur :<br>• http://www.cryptage.org/

- 
- http://www.cryptage.org/<br>[https://pixees.fr/informati](http://www.cryptage.org/)[quelycee/n\\_site/nsi\\_term\\_archi\\_secu.html](https://pixees.fr/informatiquelycee/n_site/nsi_term_archi_secu.html)

# 1 Introduction

 science du secret », ne peut être vraiment considérée comme une science que depuis peu de temps. Elle englobe la cryptographie — l'écriture secrète – et la cryptanalyse – l'analyse de que depuis peu de temps. Elle englobe la cryptographie — l'écriture secrète – et la cryptanalyse – l'analyse de cette dernière.

## 1.1 Un peu d'histoire

#### **1.2 Vidéo d'introduction**  $1.2$ video a introduction<br>
: scienceetonnante code secret :

https://www.youtube.com/watch?v=8BM9LPDjOw0

# **2 Le chiffrement symétrique**

## **2.1 Prérequis python : Notion de modulo**

Z.L PICICQUIS DYLIIOII : INOLIOII UE IIIOUUIO<br>En informatique, modulo signifie « reste de la division euclidienne ». Il est utilisé quand on veut boucler et revenir au début d'une chaîne.<br>Par exemple :

Par exemple :

Par exemple :<br>Soit la correspondance : 0-a, 1-b, 2-c, … On s'arrête à 25-z.

Pour certaines raisons, il peut être nécessaire de boucler et avoir 26-a, 27-b, … On vient de boucler à 26. Pour avoir le caractère correspondant à un nombre, il suffit alors de faire un modulo 26. En effet,

$$
>> 1\%26
$$
\n
$$
1
$$
\n
$$
>> 27\%26
$$
\n
$$
1
$$

## **2.2 Prérequis python : Le module string.**

Voir: https://docs.python.org/fr/3/library/string.html

Les constantes définies dans ce module sont :

- string.ascii lowercase: Les lettres minuscules 'abcdefghijklmnopgrstuvwxyz'.
- string.ascii uppercase : Les lettres majuscules 'ABCDEFGHIJKLMNOPQRSTUVWXYZ'.
- string.ascii\_letters : La concaténation des constantes string.ascii\_lowercase et string.ascii uppercase.
- string.digits : La chaîne '0123456789'.
- string.digits: La chaîne '0123456789'.<br>• string.punctuation : Chaîne de caractères ASCII considérés comme ponctuation dans la<br>- septimuntion de localisation C : ""(\$%,%)^\; ... /:: ; ; ?@[\}}; ... configuration de localisation C : !"#\$%&'()\*+,-./:;<=>?@[\]^\_`{|}~.
- configuration de localisation C : !"#\$%&'()\*+,-./:;<=>?@[\]^\_`{|}~.<br>• string.whitespace: Une chaîne comprenant tous les caractères ASCII considérés comme espaces. Sont inclus les caractères espace, tabulations, saut de ligne, retour du chariot, saut de page, et tabulation verticale.
- string.printable : Chaîne de caractères ASCII considérés comme affichables. C'est une combinaison de digits, ascii\_letters, punctuation, et whitespace.

## **2.3 Prérequis python : ord() et chr()**

 $\gg$  ord('a') 97 >>> chr(97)  $'$ a'

```
A faire vous même 1.
```
En 2 lignes de langage python, créez une boucle qui imprime un compteur qui imprime la séquence :

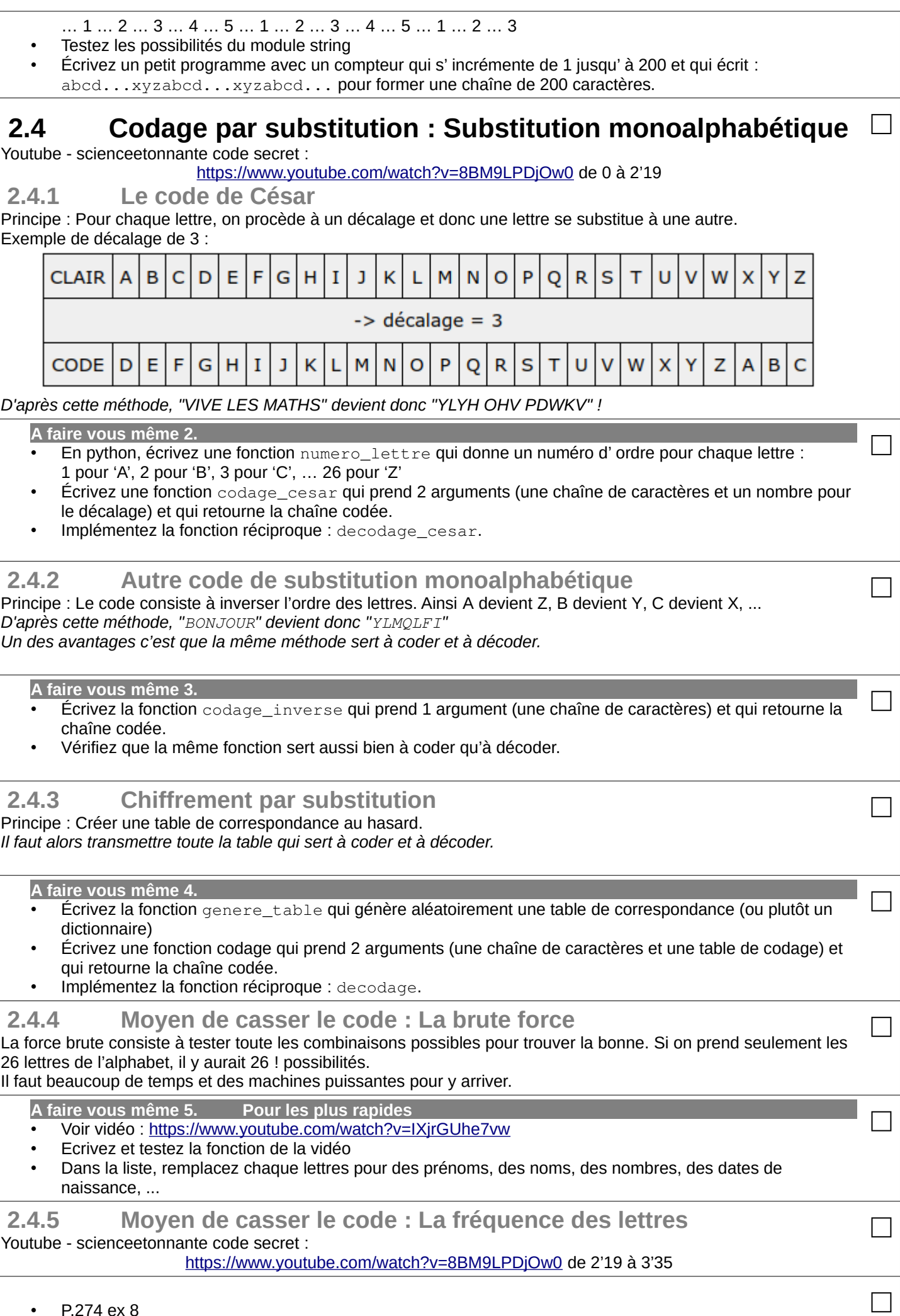

### **2.5 Variante avec une clé de chiffrement – Substitution polyalphabétique** 2.5.1 Principe pe<br>nte code secret : □ $\Box$

https://www.youtube.com/watch?v=8BM9LPDjOw0 de 3'35 à 4'34

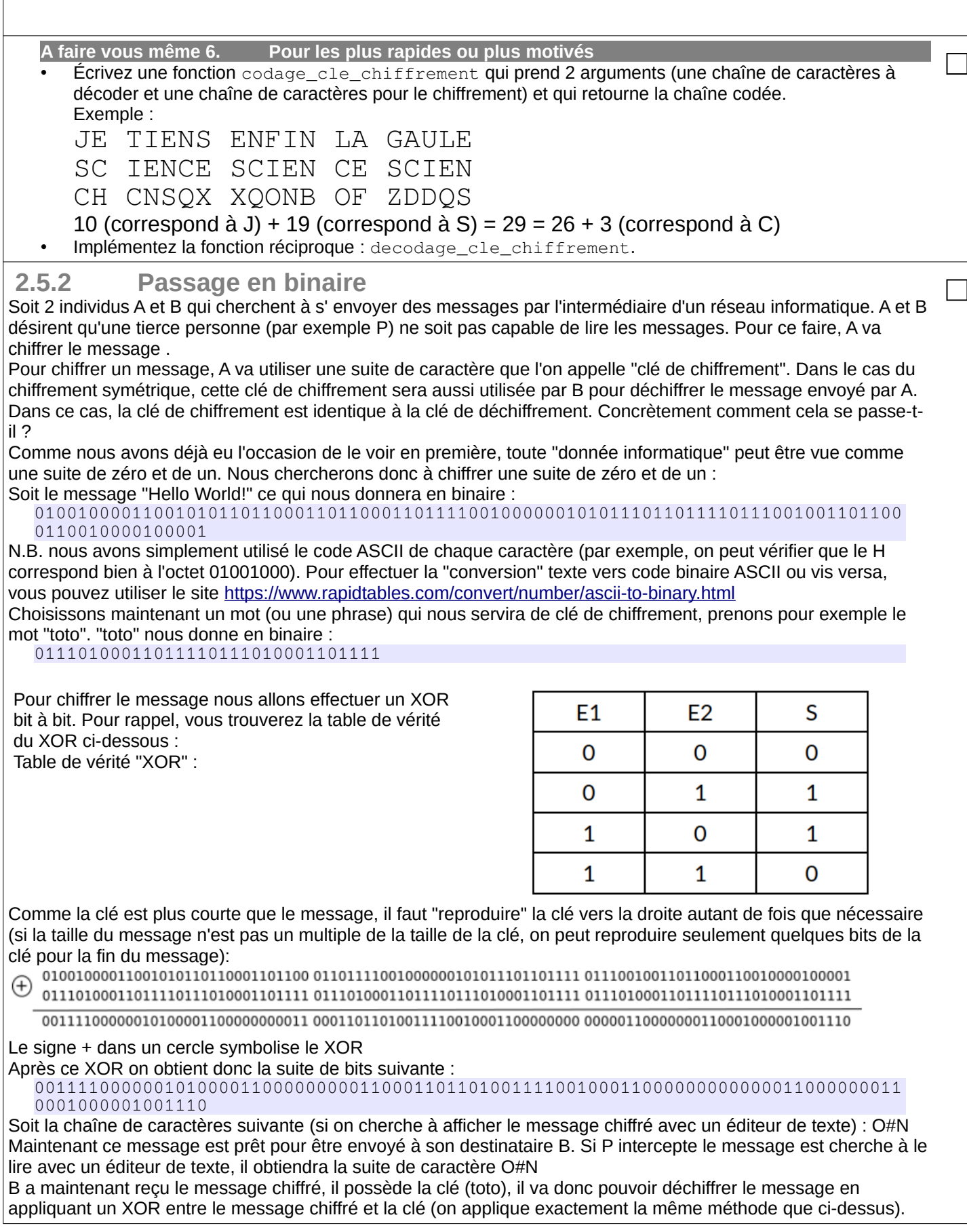

 ${\tt 010010000110010110110001101100} {\tt 01101111001000000101011101101111} {\tt 01110010011011000110010000100001}$ 

On trouve le code binaire suivant :

01001000011001010110110001101100011011110010000001010111011011110111001001101100 0110010000100001

0110010000100001<br>Vous pouvez remarquer que nous avons bien retrouvé le code binaire d'origine. Si vous ne voulez pas vous embêter à vérifier bit par bit, vous pouvez utiliser ce site qui vous permettra de repasser du code binaire ASCII au On retrouve bien le message d'origine : Hello World!, B a pu lire le message envoyé par A alors que pour P, malgré

On retrouve bien le message d'origine : Hello World!, B a pu lire le message envoyé par A alors que pour la cl<br>Le fait qu'il a pu intercepter la message, il ple nes qui prendre connaissance de son contenu sans la clé.

□

□

□

□

□

×

#### **A faire vous même 7.**

- A faire vous même 7.<br>• En python, écrivez la fonction codage\_binaire <mark>qui prend 2 arguments (deux chaînes de caractères) et</mark> . qui retourne une autre chaîne de caractères.
- qui retourne une autre chaîne de caractères.<br>• Vérifiez que la même fonction sert aussi bien à coder qu'à décoder.

### Aides python:

```
0b100
4
  0b100^0b111
3
\gg 4^7
3
  bin(0b100^0b111)
'0b11'
f"{9:b}"
'1001'
 f"{9:09b}"
'000001001'
 0001001'
```
Voir cours P. 264

### **2.6 Codage par substitution des blocs**

**A faire vous même 8. Pour les costauds**

• P. 271 ex 7 (principe intéressant mais difficile à coder)

#### **2.7 Conclusion**  $\mathcal{L}$ , toute ses mises en oeuvre, la cryptographie à clé se conceret entre vers toujours entre vers entre vers entre vers entre vers entre vers entre vers entre vers en oeuvre, la cryptographie entre vers entre vers ent

Malgré toutes ses évolutions et ses mises en oeuvre, la cryptographie à clé secrète est toujours entravée par un<br>défaut : la condition sine que non de son succès est et restere le secret de se alé (principe de Kerckhoffs). défaut : la condition sine qua non de son succès est et restera le secret de sa clé (principe de Kerckhoffs). Bien qu' ayant pu au fil du temps réduire sa taille, les cryptographes ont toujours été confrontés au problème de la transmission de cette clé… Mais le progrès ne s'arrête jamais ! Si le problème est de conserver le secret de la clé, pourquoi ne pas le contourner... en inventant un système qui la rend *publique* ?

# **3 Le chiffrement asymétrique – Algorithme RSA**

### **3.1 Principe**

**1**<br>• Youtube - scienceetonnante code secret :

https://www.youtube.com/watch?v=8BM9LPDiOw0 de 4'34 à la fin

• Voir livre P. 264

Ainsi, un système cryptographie à clé publique est en fait basé sur **deux clés** :

- Une clé publique, pouvant être distribuée librement, *c'est le cadenas ouvert*
- Une clé publique, pouvant être distribuée librement, *c'est le cadenas ouv*<br>• Une clé secrète, connue uniquement du receveur, *c'est le cadenas fermé*<br>Cleat la raison pour laquelle on parle de chiffrement counctivisure.
- C'est la raison pour laquelle on parle de chiffrement asymétrique.

C'est la raison pour laquelle on parle de chiffrement asymétrique.<br>En résumé, on dispose d'une fonction P sur les entiers, qui possède un inverse S. On suppose qu'on peut fabriquer un tel couple (P,S), mais que connaissant uniquement P, il est impossible (ou au moins très difficile) de retrouver S.<br>Autrement dit, il faut déterminer mathématiquement des fonctions difficilement inversibles, ou "à sens **unique".**

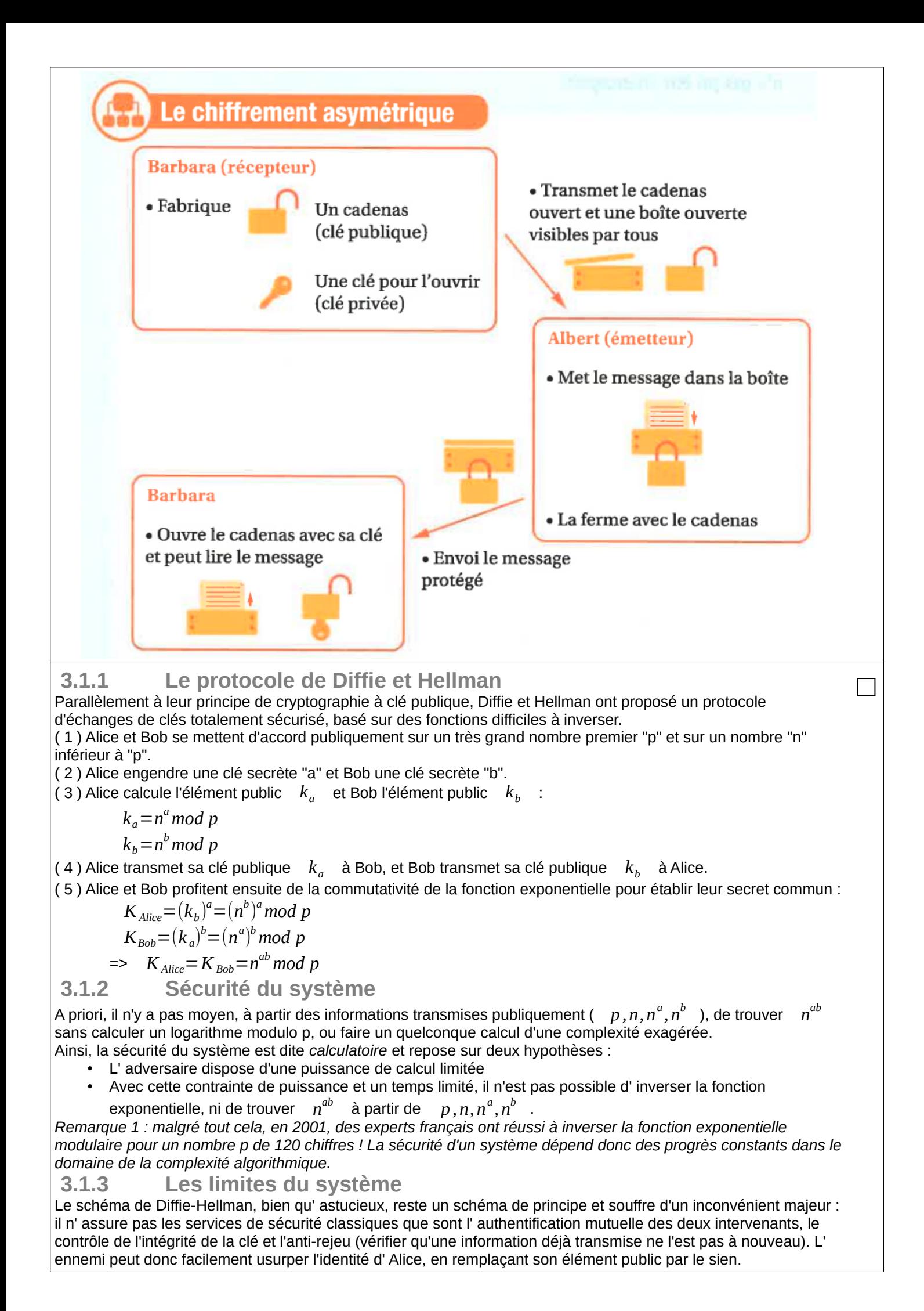

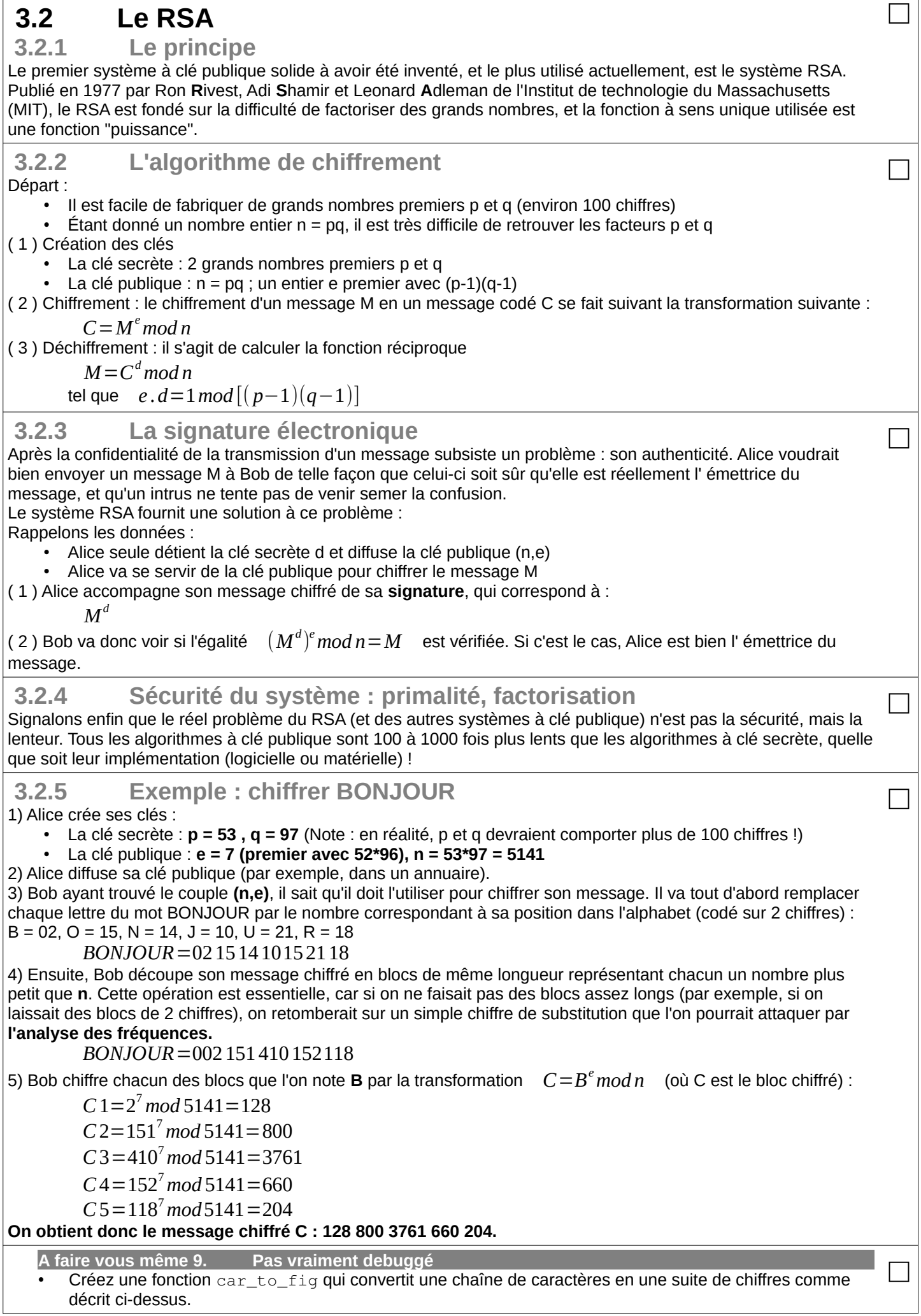

□

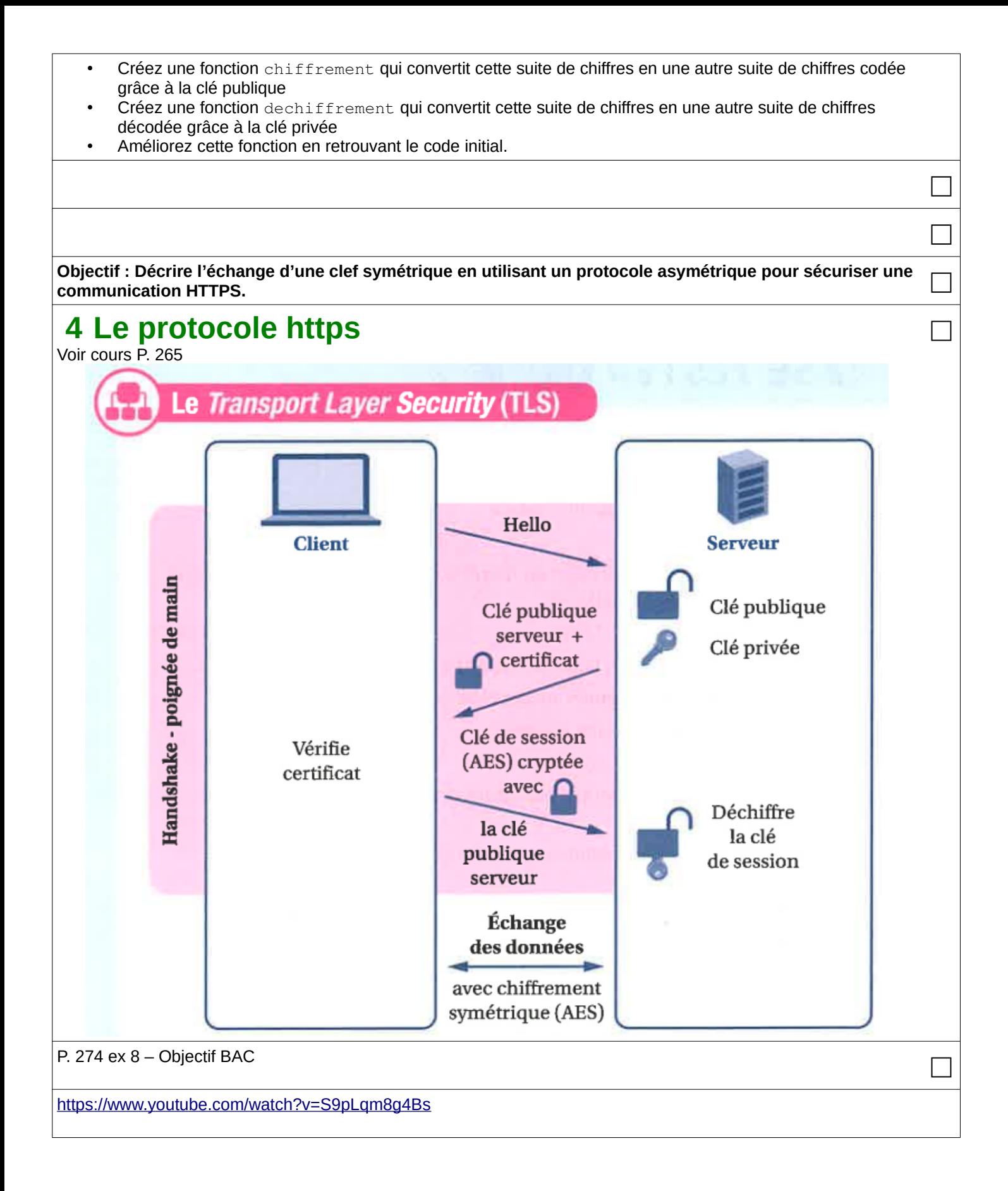